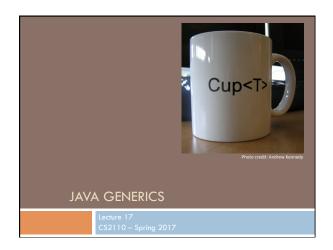

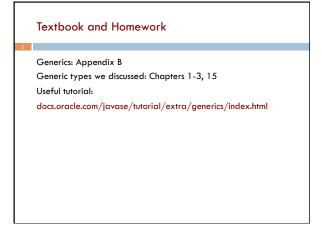

# B.sharedAncestorOf(D, G): B A.sharedAncestorOf(D, I): B Use ParentOf for the last one? A.getParentOf(I) to get H. Then A.getParentOf(G) to get F. Then ... Searching the tree over and over! Terrible!

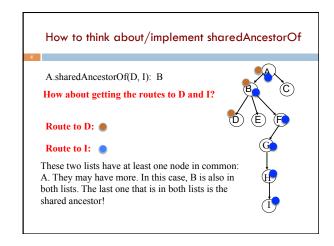

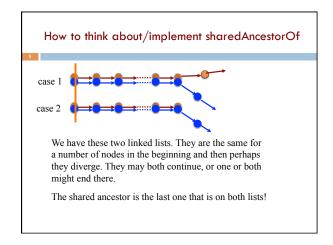

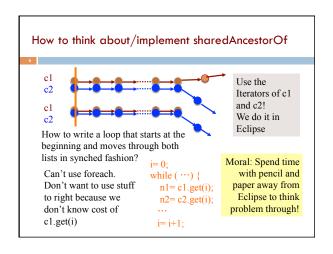

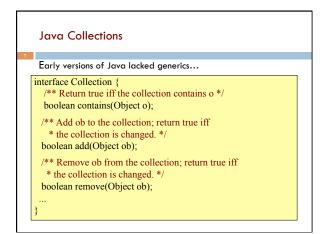

# Lack of generics was painful because programmers had to manually cast. Collection c = ... c.add("Hello") c.add("World"); ... for (Object ob : c) { String s= (String) ob; System.out.println(s.length + " : " + s.length()); } ... and people often made mistakes!

# Using Java Collections

Limitation seemed especially awkward because built-in arrays do not have the same problem!

```
String [] a = ...
a[0]= ("Hello")
a[1]= ("World");
...
for (String s : a) {
    System.out.println(s);
}
```

In late 1990s, Sun Microsystems initiated a design process to add generics to the language  $\dots$ 

# Arrays → Generics

One can think of the array "brackets" as a kind of *parameterized* type: a type-level function that takes one type as input and yields another type as output

```
Object[] a= ...
String[] a= ...
Integer[] a= ...
Button[] a= ...
```

We should be able to do the same thing with object types generated by classes!

### Proposals for adding Generics to Java

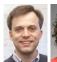

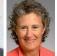

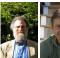

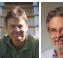

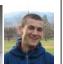

PolyJ

Pizza/GJ

LOOJ

### Generic Collections

With generics, the Collection interface becomes...

```
interface Collection<T> {
    /** Return true iff the collection contains x */
    boolean contains(T x);

    /** Add x to the collection; return true iff
    * the collection is changed. */
    boolean add(T x);

    /** Remove x from the collection; return true iff
    * the collection is changed. */
    boolean remove(T x);
    ...
}
```

### **Using Java Collections**

With generics, no casts are needed...

```
Collection<String> c= ...
c.add("Hello")
c.add("World");
...
for (String s : c) {
   System.out.println(s.length + " : " + s.length());
}
```

... and mistakes (usually) get caught!

Type checking as part of syntax check (compile time)

The compiler can automatically detect uses of collections with incorrect types...

```
Collection<String> c= ...
c.add("Hello") /* Okay */
c.add(1979); /* Illegal: static error! */
```

Generally speaking,

Collection<String>

behaves like the parameterized type

Collection<T>

where all occurrences of T have been replaced byString.

### Subtyping

Subtyping extends naturally to generic types.

```
interface Collection<T> { ... }
interface List<T> extends Collection<T> { ... }
class LinkedList<T> implements List<T> { ... }
class ArrayList<T> implements List<T> { ... }

/* The following statements are all legal. */
List<String> l= new LinkedList<String>();
ArrayList<String> a= new ArrayList<String>();
Collection<String> c= a;
l= a
c= 1;
```

### Subtyping

String is a subtype of object so...

...is LinkedList<String> a subtype of LinkedList<Object>?

But what would happen at run-time if we were able to actually execute this code?

### **Array Subtyping**

Java's type system allows the analogous rule for arrays:

What happens when this code is run? TRY IT OUT!

It throws an ArrayStoreException! Because arrays are built into Java right from beginning, it could be defined to detect such errors

### A type parameter for a method

```
/** Replace all values x in list ts by y. */
public void replaceAll(List<Double> ts, Double x, Double y) {
  for (int i= 0; i < ts.size(); i= i+1)
    if (Objects.equals(ts.get(i), x))
        ts.set(i, y);
}</pre>
```

We would like to rewrite the parameter declarations so this method can be used for ANY list, no matter the type of its elements.

### A type parameter for a method

Try replacing Double by some "Type parameter" T, and Java will still complain that type T is unknown.

```
/** Replace all values x in list ts by y. */
public void replaceAll(List<Double> ts, Double x, Double y) {
   for (int i= 0; i < ts.size(); i= i+1)
     if (Objects.equals(ts.get(i), x))
        ts.set(i, y);
```

Somehow, Java must be told that T is a type parameter and not a real type. Next slide says how to do this

### A type parameter for a method

Placing <T> after the access modifier indicates that T is to be considered as a type parameter, to be replaced when method is called.

```
/** Replace all values x in list ts by y. */
public <T> void replaceAll(List<T> ts, T x, T y) {
    for (int i= 0; i < ts.size(); i= i+1)
  if (Objects.equals(ts.get(i), x))
     ts.set(i, y);</pre>
```

### **Printing Collections**

Suppose we want to write a method to print every value in a Collection<T>.

```
void print(Collection<Object> c) {
 for (Object x : c) {
    System.out.println(x);
Collection<Integer> c= ...
c.add(42);
print(c); /* Illegal: Collection<Integer> is not a
            * subtype of Collection<Object>! */
```

### Wildcards: introduce wildcards

To get around this problem, Java's designers added wildcards to the language

```
void print(Collection<?> c) {
  for (Object x : c) {
    System.out.println(x);
Collection<Integer> c= ...
c.add(42);
           /* Legal! */
print(c);
```

One can think of Collection ?> as a "Collection of some unknown type of values".

# Wildcards

```
We can't add values to collections whose types are wildcards ...
void doIt(Collection<?> c) {
  c.add(42); /* Illegal! */
Collection<String> c= ...
doIt(c); /* Legal! */
                                    but c could be a Collection of anything, not just supertypes of Integer
```

### **Bounded Wildcards**

Sometimes it is useful to have some information about a wildcard. Can do this by adding bounds...

```
void doIt(Collection<? super Integer> c) {
  c.add(42); /* Legal! */
}
Collection<Object> c= ...
doIt(c); /* Legal! */
Collection<Float> c= ...
doIt(c); /* Illegal! */
```

"? super" is useful when you are only giving values to the object, such as putting values into a Collection

### **Bounded Wildcards**

"? extends" is useful for when you are only *receiving* values from the object, such as getting values out of a Collection.

```
void doIt(Collection<? extends Shape> c) {
  for (Shape s : c)
      s.draw();
}
...
Collection<Circle> c= ...
doIt(c); /* Legal! */
Collection<Object> c= ...
doIt(c); /* Illegal! */
```

### **Bounded Wildcards**

Wildcards can be nested. The following *receives* Collections from an Iterable and then *gives* floats to those Collections.

```
void doIt(Iterable<? extends Collection<? super Float>> cs) {
   for(Collection<? super Float> c : cs)
        c.add(0.0f);
}
...
list(Set<Float>> l = ...
doIt(1); /* Legal! */
Collection<List(Number>> c = ...
doIt(c); /* Legal! */
Iterable<Iterable<Float>> i = ...
doIt(i); /* Illegal! */
ArrayList<? extends Set<? super Number>> a = ...
doIt(a); /* Legal! */
```

### Generic Methods

Here's the printing example again. Written with a method type-parameter.

```
<T> void print(Collection<T> c) {// T is a type parameter
  for (T x : c) {
    System.out.println(x);
  }
}
...
Collection<Integer> c= ...
c.add(42);
print(c); /* More explicitly: this.<Integer>print(c) */
```

But wildcards are preferred when just as expressive.

### Catenating Lists

\_\_\_\_

Suppose we want to catenate a list of lists into one list. We want the return type to depend on what the input type is.

Return this list

```
\rightarrow 3 \rightarrow 6 \rightarrow 8 \rightarrow7 \rightarrow 5 \rightarrow 2
```

### **Catenating Lists**

The return type depends on what the input type is.

```
/** Return the flattened version of ls. */
<T> List<T> flatten(List<? extends List<T>> ls) {
    List<T> flat= new ArrayList<T>();
    for (List<T> 1 : ls)
        flat.addAll(1);
    return flat;
}
...
List<List<Integer>> is= ...
List<Cinteger> i= flatten(is);
List<List<String>> ss= ...
List<String> s= flatten(ss);
```

### Interface Comparable

Interface Comparable<T> declares a method for comparing one object to another.

```
interface Comparable<T> {
    /* Return a negative number, 0, or positive number
    * depending on whether this is less than,
    * equal to, or greater than that */
    int compareTo(T that);
}
```

Integer, Double, Character, and String are all Comparable with themselves

```
Type parameter: anything T that implements Comparable<T>

/** Return h such that c[0..h] <= x < c[h+1..].

* Precondition: c is sorted according to .. */
public static <T extends Comparable<T>>

int indexOf1(List<T> c, T x) {

int t = c.size();

// inv: h < t && c[0..h] <= x < c[t..]

while (h+1 < t) {

int e = (h + t) / 2;

if (c.get(e).compareTo(x) <= 0)

h = e;

else t = e;

}

return h;

}
```